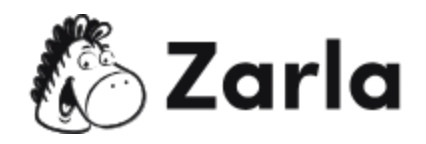

# **Cómo iniciar una Compañía de Responsabilidad Limitada Checklist**

- **1. Elige el estado en el cual operarás.** ☐
- 1.1. Decide si operarás desde tu propio estado. □
- 1.2. Elige si establecerás tu LLC en otro estado. □

#### **2. Nombra a tu Compañía de Responsabilidad Limitada.** ☐

- 2.1. Haz una lluvia de ideas para tu LLC.  $\Box$
- 2.2. Realiza una búsqueda de marcas registradas.  $\Box$

## **3. Elige a un agente registrado.** ☐

- 3.1. Decide si actuarás como tu propio agente registrado.  $\Box$
- 3.2. Decide si optarás por el servicio de un agente registrado.  $\Box$

#### **4. Entrega la papelería de tu compañía.** ☐

- 4.1. Revisa los requisitos de tu estado.  $\Box$
- 4.2. Incluye la información básica de tu LLC.  $\Box$

## **5. Crea un Acuerdo de Operaciones.** ☐

- 5.1. Confirma si un Acuerdo de Operaciones es necesario en tu estado.  $\Box$
- 5.2. Redacta un borrador si es necesario.  $\Box$

Este checklist sobre cómo iniciar una Compañía de [Responsabilidad](https://www.zarla.com/es/gu%C3%ADas/c%C3%B3mo-iniciar-una-compa%C3%B1%C3%ADa-de-responsabilidad-limitada) Limitada fue creado por [Zarla.](https://www.zarla.com/es)

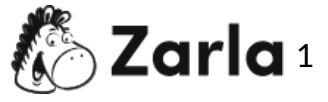